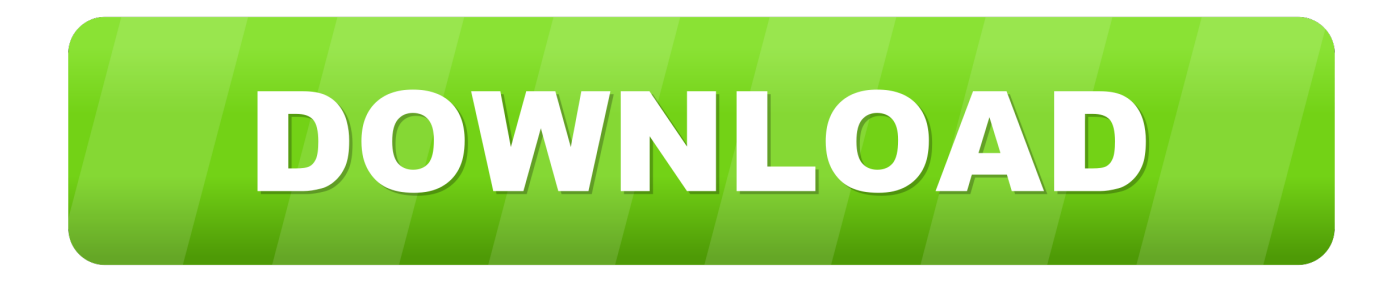

## [HerunterladenNavisworks Freedom 2008 32 Bits](http://shoxet.com/16jx09)

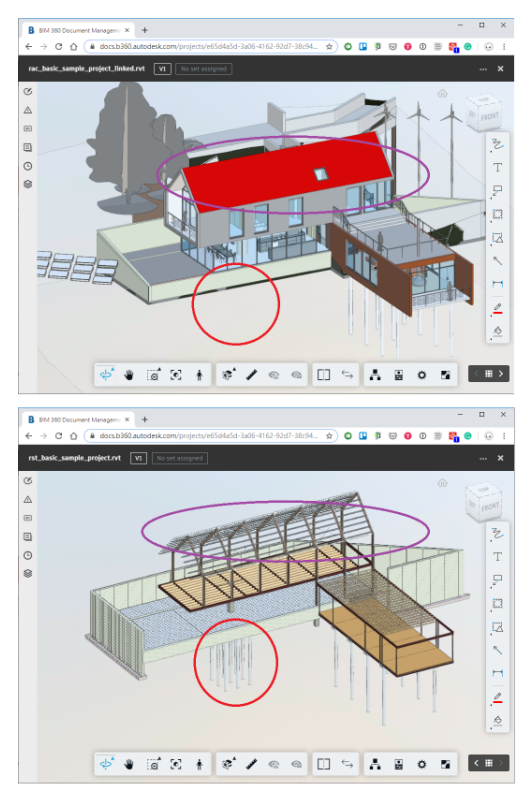

**Before linkging** 

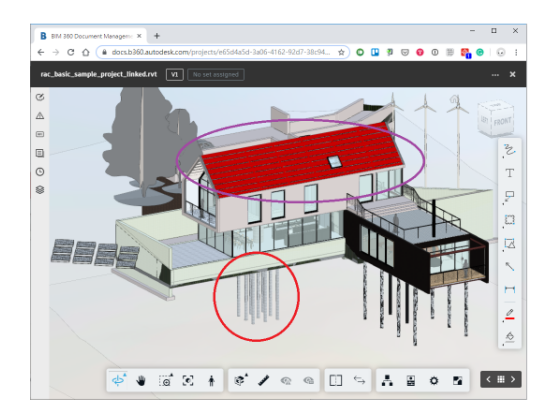

## After setting xrefs up

[HerunterladenNavisworks Freedom 2008 32 Bits](http://shoxet.com/16jx09)

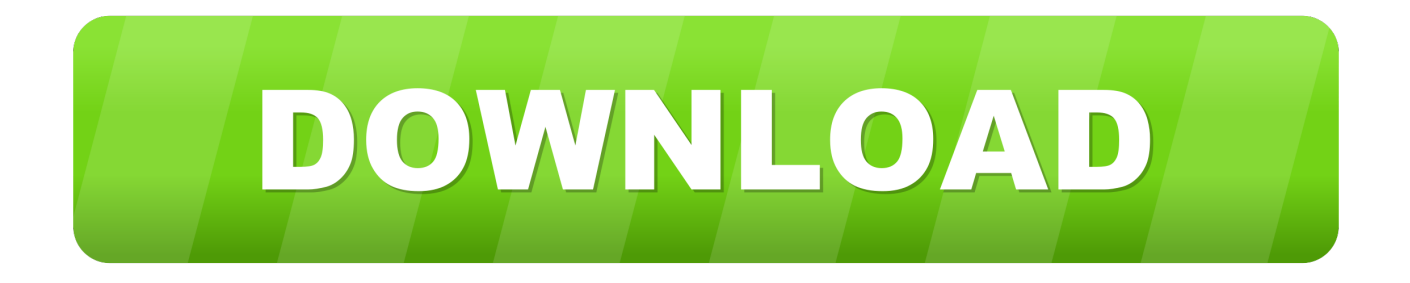

Download Navisworks Freedom software and the Navisworks NWC file export utility for free.. Hair Farm Demo for 3ds Max 2008 32-bit. Hairfarm is an addon for 3ds Max. It can be used to create gorgeous hair quickly and precisely.. AutoCAD Civil 3D 2012 32 Bit Object Enabler on AutoCAD Mechanical ... objects based on approval Navisworks freedom 2016 32 bit download. ... (often abbreviated ADT) but Autodesk changed its name for the 2008 edition.. ... want to visit from the selection below. kyuen said: 2008-05-13 02:23 PM ... The Autodesk website has only 32-bit version to download. ... Navisworks Freedom only imports NWD or DWF files, so the issue is rather moot for the file readers.. select a category and click on a disc icon to download a file, see also CAD ... NavisWorks Freedom 2010 - free NWD viewer for CAD/BIM data (32-bit) External ... 32-bit (free Inventor Viewer, 2011/2010/2009/2008, for PCs without Inventor) .... Autodesk Design Review plugin - Batch Print plugin (batch plot for ADR2008) External ... Autodesk DWG TrueView 2013 32-bit - free AutoCAD DWG file viewer, ... NavisWorks Freedom 2010 - free NWD viewer for CAD/BIM data (32-bit) .... This post includes download links and release notes for Navisworks 2019 Update ... Navisworks Freedom 2019 Update 3 Direct Download Link.. Use Navisworks Freedom to extend the wholeproject view to all project ... 100% Safe and Secure Free Download (32-bit/64-bit) Latest Version 2019. ... one second only!18/11/2008 · Have anyone had any luck with the NWExportRevit plug-in .... Free navisworks freedom 2015 32 bit download software at UpdateStar -. شعفخیثسن, Download AutoCAD Raster Design Software. ... Autodesk DWG TrueView 2013 32-bit - free AutoCAD DWG file viewer, ... Navisworks Freedom 2019 - free NWD viewer for CAD/BIM data ... Autodesk Inventor View 2011 CZ, 32-bit (free Inventor Viewer, 2011/2010/2009/2008, for PCs without .... Autocad architecture 2015 serial number and product key, autocad 2010 student version free download, autocad 2008 64 bit free download full version, .... Change "Category:" to Free Updates/Utilities. 5. Search. 6. Download, Bentley AutoPLANT Object Enabler, V8i 08.11.06.30, 6/25/2009, ... AutoCAD® 2008 (32 bit only) ... Some Bentley AutoPLANT users also use Autodesk Navisworks as a .... Autodesk DWG TrueView 2014 32-bit – free AutoCAD DWG file ... NavisWorks Freedom 2009.1 – free NWD viewer for CAD/BIM data (32-bit) External ... Autodesk Inventor View 2008 CZ (free Inventor Viewer, 2008/11/10, .... Navisworks Freedom-Simulate-Manage Service Pack 2. Autodesk has ... To download and install the Hotfix: 32-bit: LT\_2016\_Hotfix2\_x86.exe.. Free Autodesk Navisworks NWC Export Utility ... Download It Here ... Tags: 32, 64, 2010, bit, FLEXnet, Hotfix, License, Licensing, Manage, Navisworks, ... Visual LISP feature of AutoCAD 2008 and 2009 now functions correctly .... O software Autodesk Navisworks Freedom é um visualizador 3D gratuito para os arquivos no formato NWD do ... 32 bit Navisworks\_Freedom\_2013\_dlm.sfx.exe.. autodesk.navisworks.api.dll File Download and Fix For Windows OS, dll File and exe file download. ... Copyright (C) 2008 Autodesk, Inc. All Rights Reserved. Copyright (C) 2016 ... \x64\navfree\autodesk\navisworks freedom 2013\gac\_32\ ... main.124052 8e41e0f2f9eca6dba3fef752b0a912c232 bit3.2 MBDownload this files.. If you are installing Autodesk Navisworks Freedom, you do not ... for old versions of Windows, you can download and install Microsoft . ... install the 32-bit French language pack for Autodesk Navisworks Manage, ... Windows 2008 Server R2.. Navisworks Freedom 2013 - free NWD viewer for CAD/BIM data (32-bit) External ... 8.7MB, 23.10.2008, More information ... Plant3D 2010 Object Enabler for AutoCAD 2010, Navisworks 2010 - 32-bit (AutoCAD Plant 3D 2010 runtime) External .... 32 bit Navisworks\_Freedom\_2013\_dlm.sfx.exe. 2. Install Run the downloaded executable to unpack the Freedom installer to a location of your choice and to ... a3e0dd23eb